# **What: WiCS CS Courses: Inside Scoop When: Monday, Nov 19th from 5-7pm Where: SEO 1000**

Having trouble figuring out what classes to take next semester? Wish you had information on what CS course to take when? Want to know more about the professors who teach these classes? WiCS (Women in Computer Science) is hosting an event where Undergrad and Graduate students can get the inside scoop on computer science courses. We will have a board of upperclassman and graduate students who can give details and tips about the classes you want to take in the future. \*\*\*\*This event is open to any students interested in taking CS course.\*\*\*\*

#### ...and Free Food!!!!

So please come and find out all you need to know to prepare your classes for the coming semesters. And it's students only - so you can ask ANY questions!

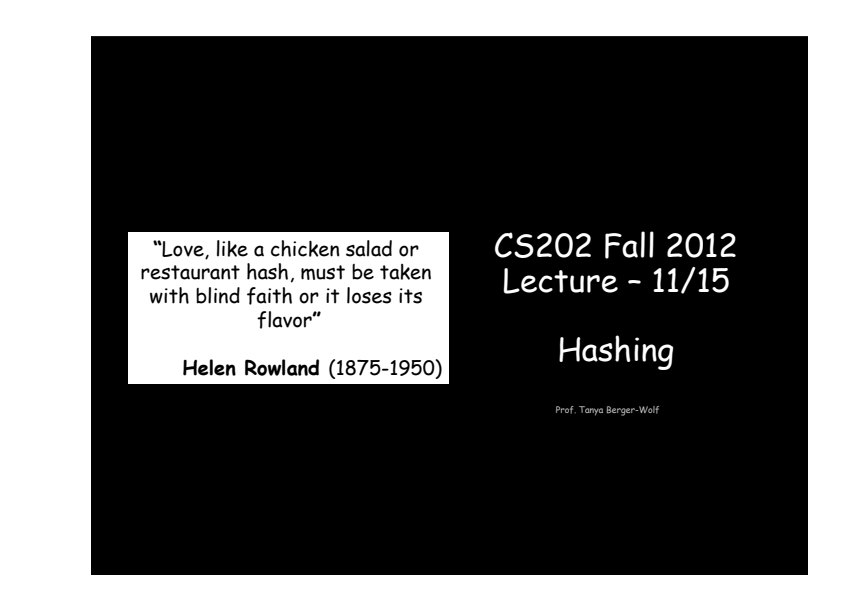

# Remember? Word search

#### Write an application that reads in the text of all the web pages and then lets the user type words, and tells whether those words are contained in  $WWW$  or not. on the web

- 1. How would we implement this with a List?
- 2. Would this be a good or bad implementation?
- 3. Does the ordering of the elements in the List affect the algorithm? Could we use this information to our advantage?

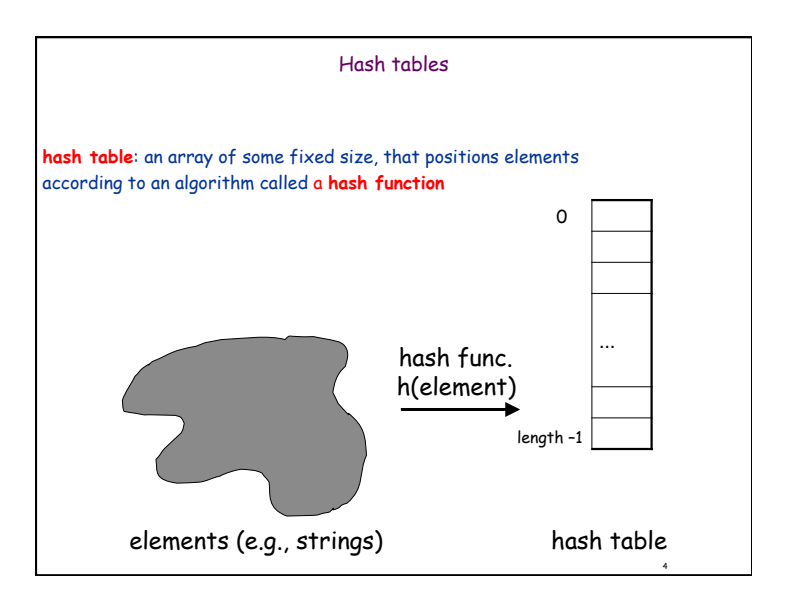

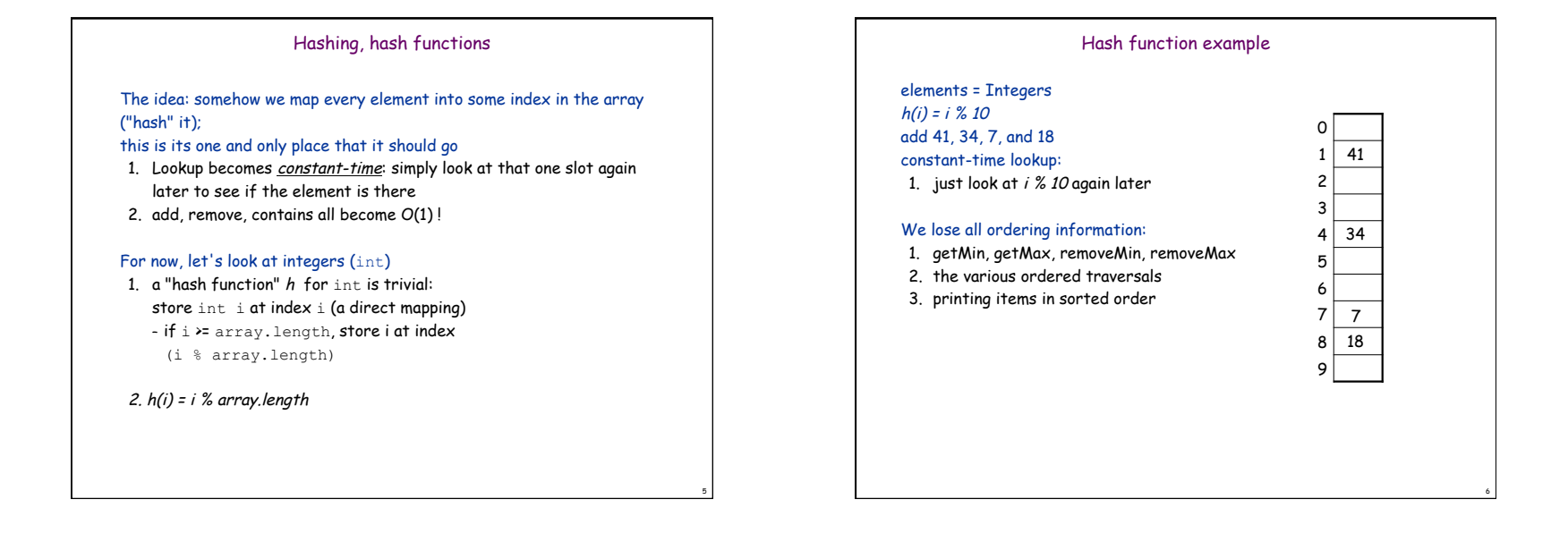

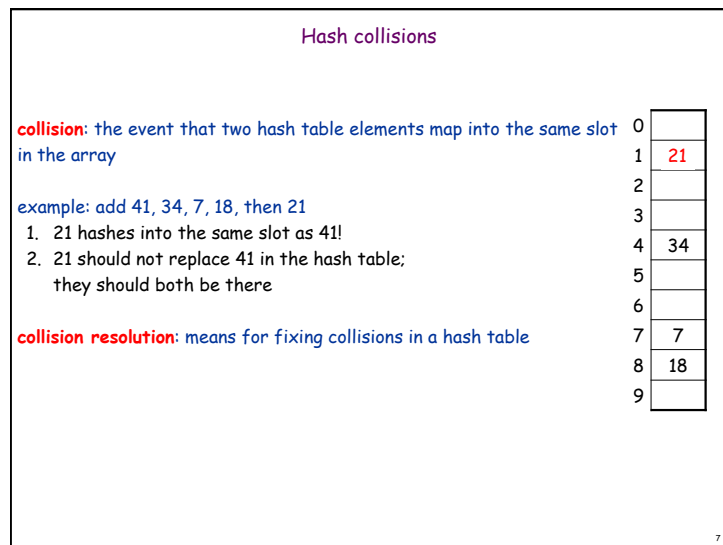

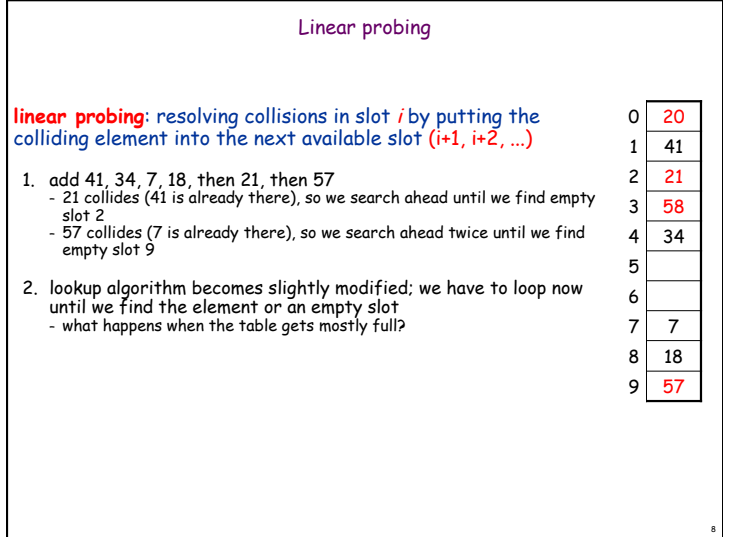

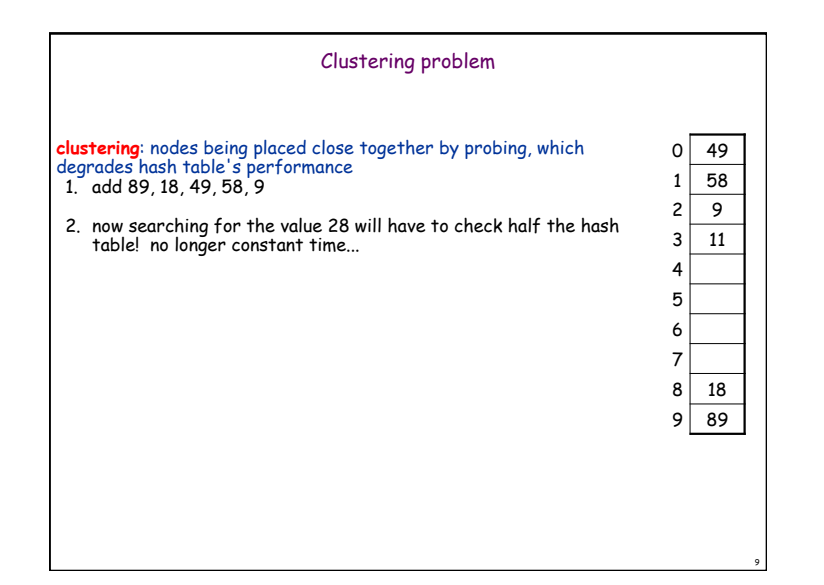

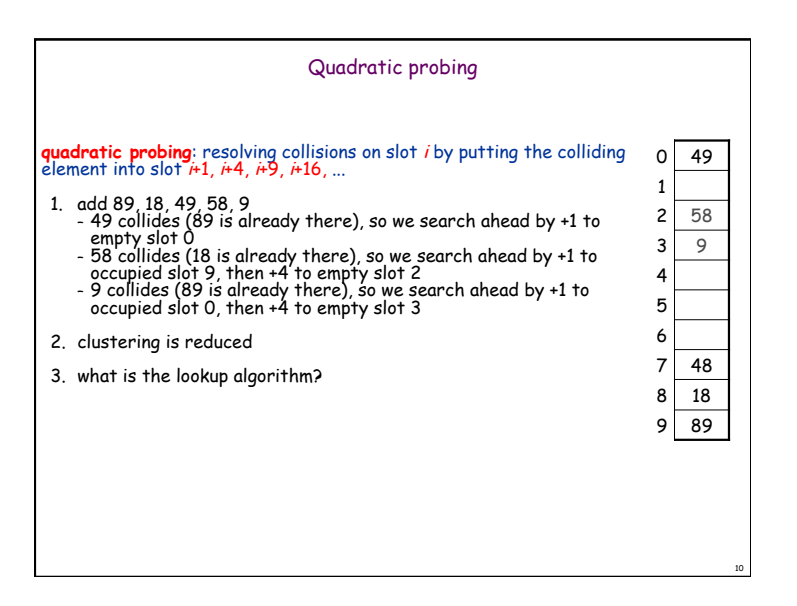

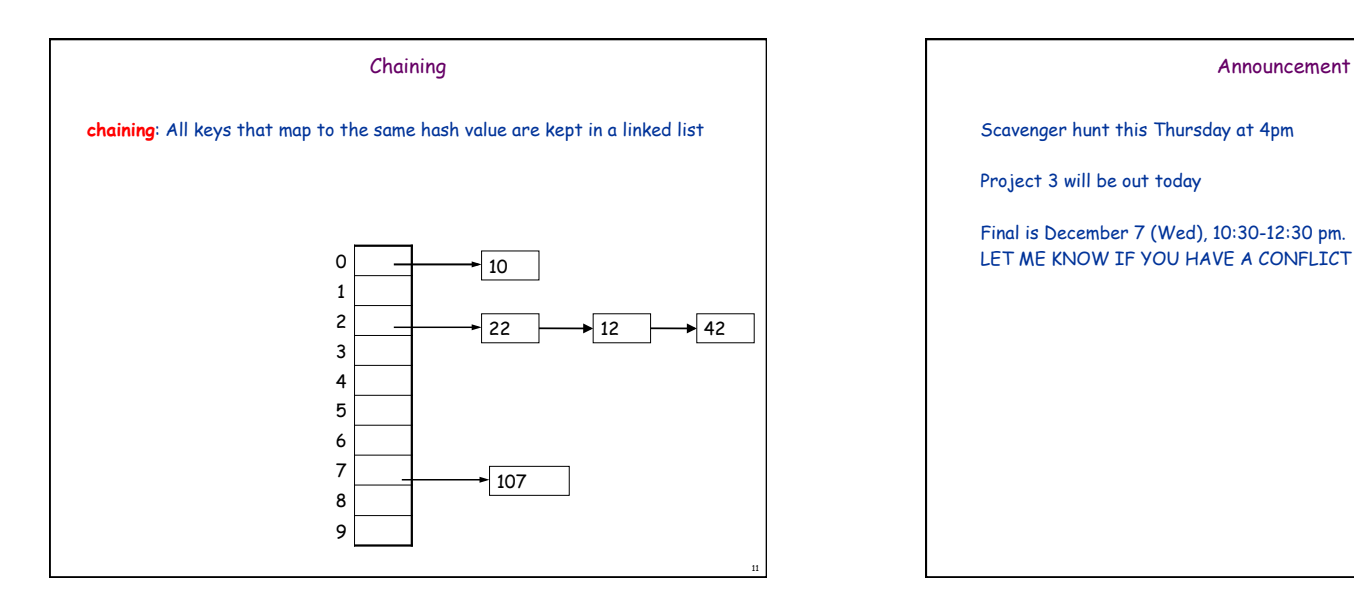

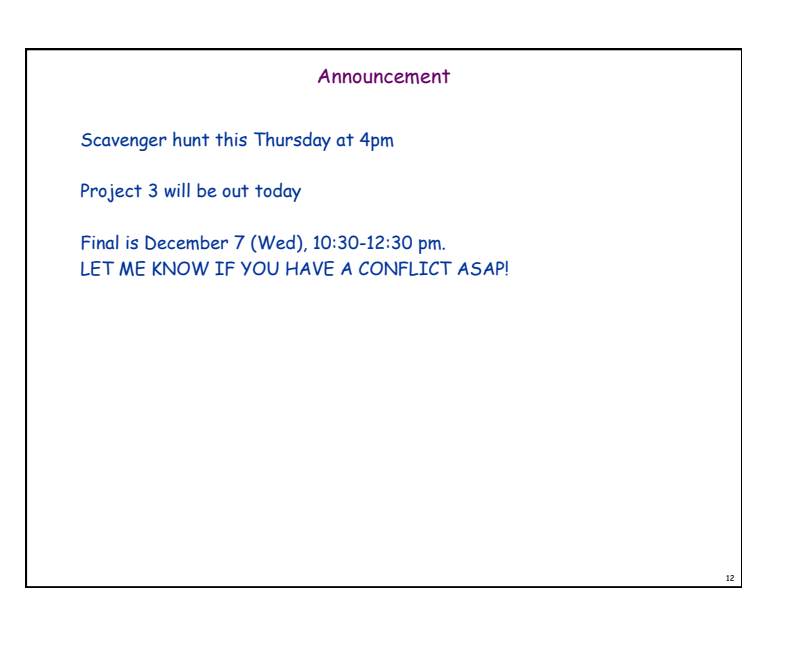

16

# 13 Writing a hash function If we write a hash table that can store objects, we need a hash function for the objects, so that we know what index to store them We want a hash function to: 1. be simple/fast to compute 2. map equal elements to the same index 3. map different elements to different indices 4. have keys distributed evenly among indices

# Hash function for strings

elements = Strings let's view a string by its letters:

1. String  $s : s_0, s_1, s_2, ..., s_{n-1}$ how do we map a string into an integer index? (how do we "hash" it?)

# one possible hash function:

- 1. treat first character as an int, and hash on that
	- $h(s)$  =  $s_0$  % array.length
	- is this a good hash function? When will strings collide?

# Better string hash functions

# view a string by its letters:

String  $s : s_0, s_1, s_2, ..., s_{n-1}$ another possible hash function: treat each character as an int, sum them, and hash on that

$$
h(s) = \left(\sum_{i=0}^{n-1} s_i\right) \text{ % array.length}
$$

what's wrong with this hash function? When will strings collide?

15

a third option:

perform a weighted sum of the letters, and hash on that

h(s) = 
$$
\left(\sum_{i=0}^{k-1} s_i \cdot 37^i\right)
$$
% array.length

Analysis of hash table search  
\nload: the load 
$$
\lambda
$$
 of a hash table is the ratio:  
\n
$$
\frac{N}{M} \leftarrow \text{no. of elements}
$$
\nandysis of search, with linear probing:  
\n1. unsuccessful:  $\approx \frac{1}{2} \left( 1 + \frac{1}{(1 - \lambda)^2} \right)$   
\n2. successful:  $\approx \frac{1}{2} \left( 1 + \frac{1}{1 - \lambda} \right)$ 

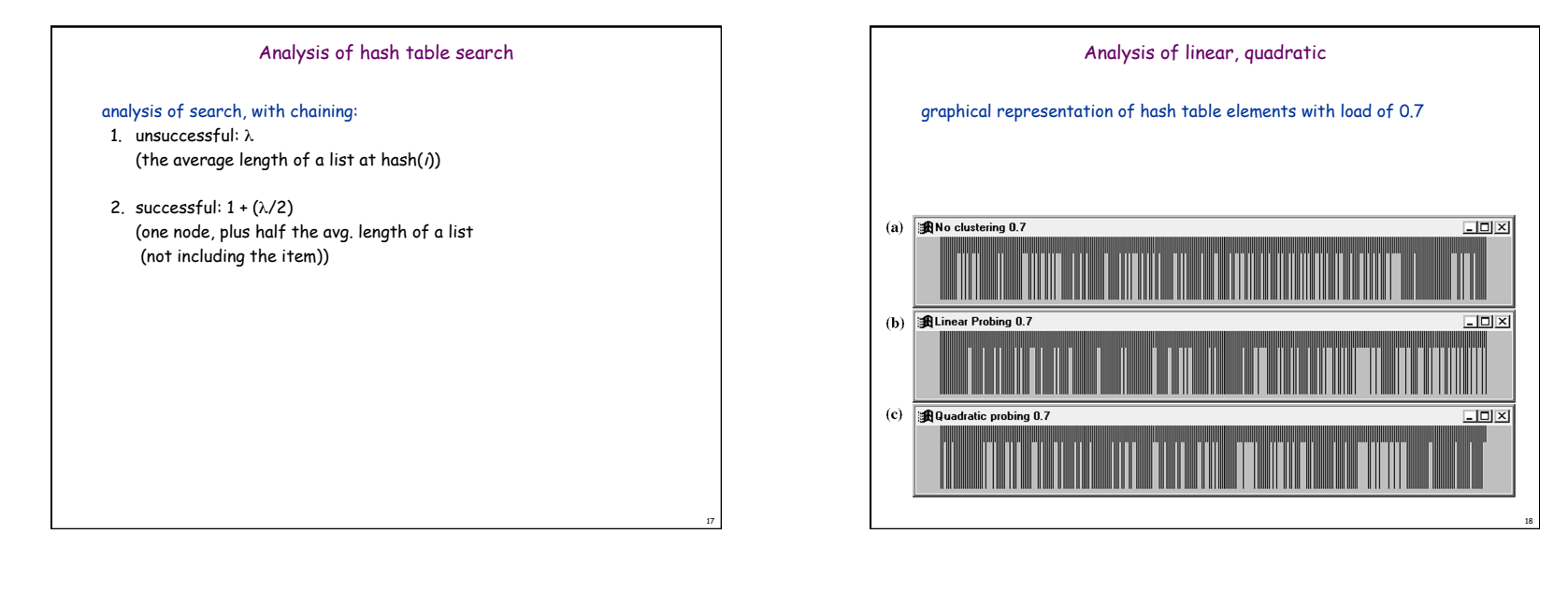

# Rehashing, hash table size

# **rehash**: increasing the size of a hash table's array, and re-storing all of the items into the array using the hash function can we just copy the old contents to the larger array?

When should we rehash? Some options:<br>when load reaches a certain level (e.g.,  $\lambda$  = 0.5) when an insertion fails

What is the cost (Big-Oh) of rehashing? what is a good hash table array size? how much bigger should a hash table get when it grows?

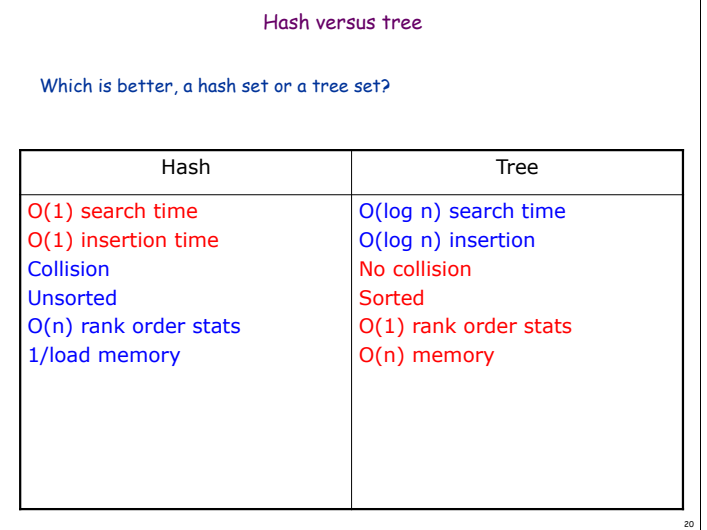

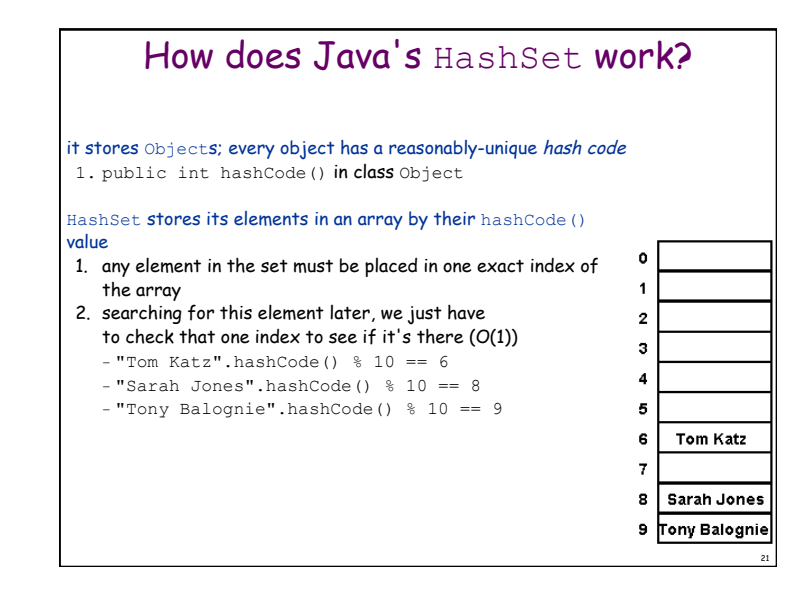

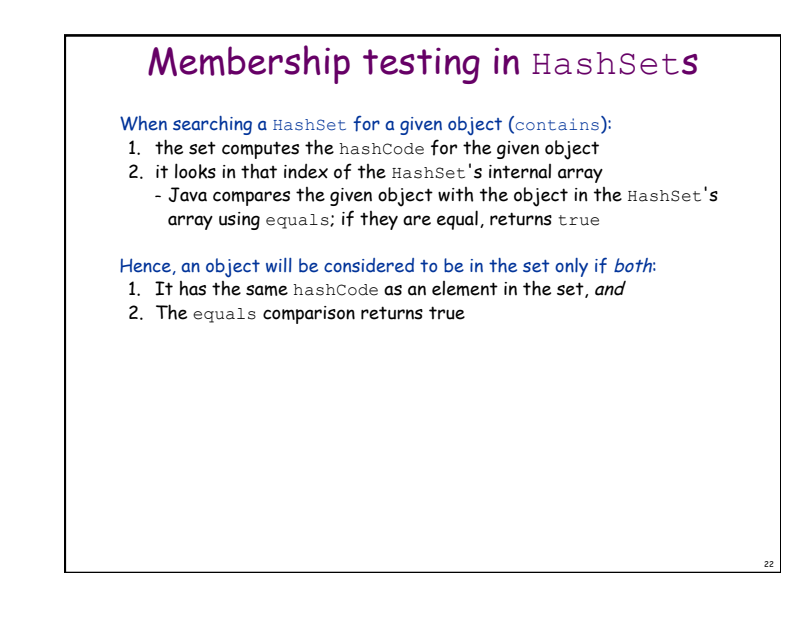

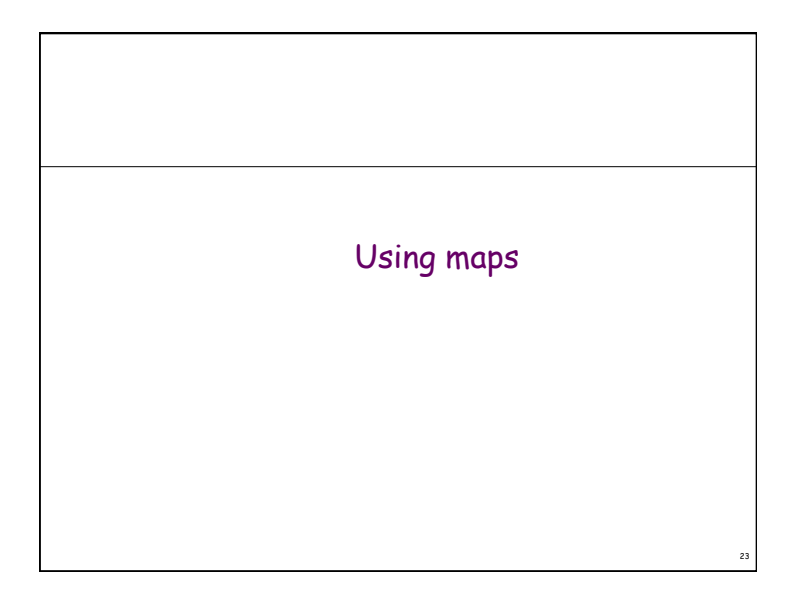

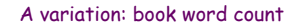

Previously, we wrote an application that reads in the text of a book (say, Moby Dick) and then lets the user type words, and tells whether those words are contained in Moby Dick or not.

What if we wanted to change this program to not only tell us whether the word exists in the book, but also how many times it occurs?

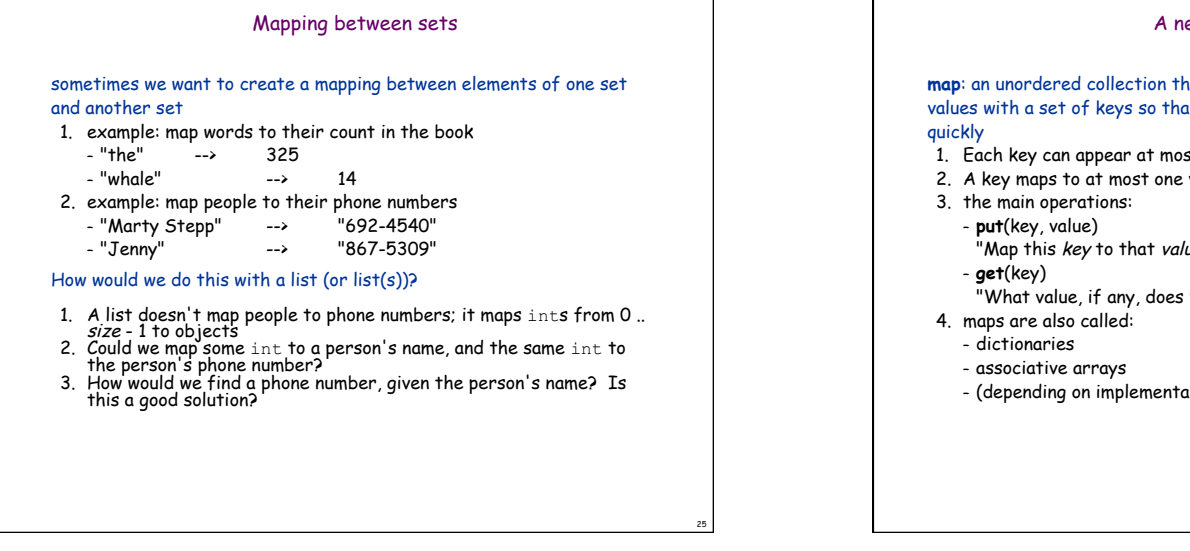

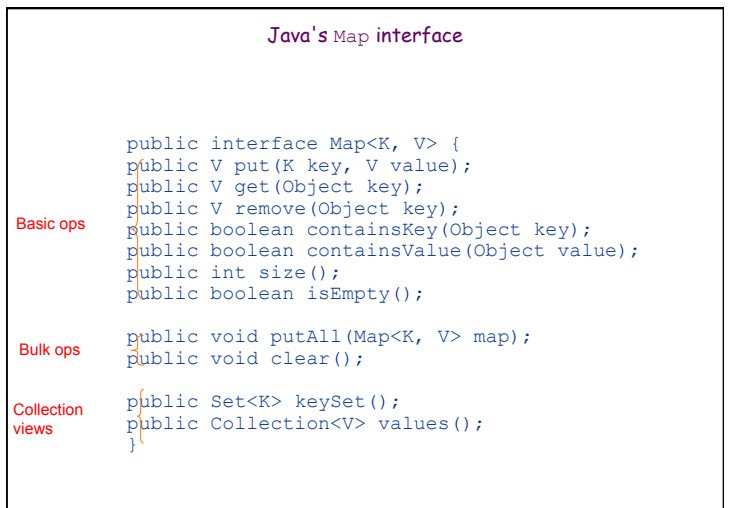

# 26 A new ADT: **Map map**: an unordered collection that associates a collection of element values with a set of keys so that elements they can be found very 1. Each key can appear at most once (no duplicate keys) 2. A key maps to at most one value "Map this key to that value." "What value, if any, does this key map to?" – (depending on implementation) tables, hashes, hash tables

# Map example

# import java.util.\*;

public class Birthday { public static void main(String[] args){ Map<String, Integer> m = new HashMap<String, Integer>(); m.put("Newton", 1642); m.put("Darwin", 1809); System.out.println(m); } }

Output: {Darwin=1809, Newton=1642}

32

# Some Map methods in detail

#### public V get(Object key)

 $1.$  returns the value at the specified  $key$ , or  $null$  if the key is not in the map (constant time)

#### public boolean containsKey(Object key)

1. returns true if the map contains a mapping for the specified key (constant time)

# public boolean containsValue(Object val)

- 1. returns true if the map contains the specified object as a value
- $2.$  this method is *not* constant-time  $O(1)$  ... why not?

# Collection views

# A map itself is not regarded as a collection

- 1. Map does not implement Collection interface
- 2. although, in theory, it could be seen as a collection of pairs, or a relation in discrete math terminology

# Instead collection views of a map may be obtained

- 1. Set of its keys
- 2. Collection of its values (not a set... why?)

# Iterators and Maps

## Map interface has no iterator method; you can't get an Iterator directly

# must first call either

1. keySet() returns a Set of all the keys in this Map 2. values() returns a Collection of all the values in this Map

# then call iterator() on the key set or values 1. Examples:

Iterator<String> keyItr = grades.keySet().iterator(); Iterator<String> elementItr = grades.values().iterator();

2. If you really want the keys or element values in a more familiar collection such as an ArrayList, use the ArrayList constructor that takes a Collection as its argument

List<String> elements = new ArrayList<String>(grades.values());

# Examining all elements

## Usually iterate by getting the set of keys, and iterating over that

Set<String> keys = m.keySet(); Iterator< $\frac{1}{2}$ tring> itr = keys.iterator(); while (itr.hasNext()) { Object key = itr.next(); System.out.println(key + "=>" + m.get(key)); }

#### or,

29

31

```
for (String name : m.keySet()) { 
 System.out.println(name + "=>" + m.get(key)); 
}
```
Output: *Darwin => 1809 Newton => 1642*

# Map practice problems

## Write code to invert a Map; that is, to make the values the keys and make the keys the values.

Map<String, String> byName =<br>new HashMap<String, String>();<br>byName.put("Darwin", "748-2797");<br>byName.put("Newton", "748-9901");

Map<String, String> byPhone = new HashMap<String, String> $()$ ; *// ... your code here!*  System.out.println(byPhone);

Output: *{748-2797=Darwin, 748-9901=Newton}* 

Write a program to count words in a text file, using a hash map to store the number of occurrences of each word.

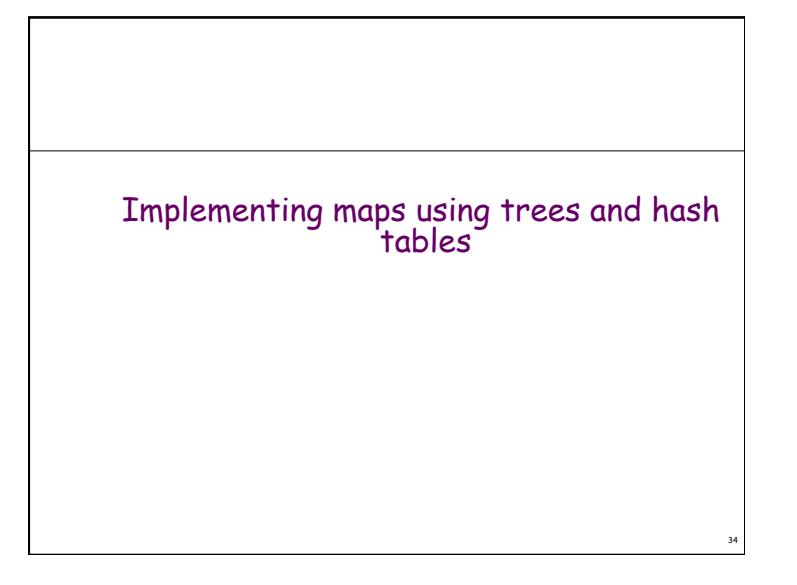

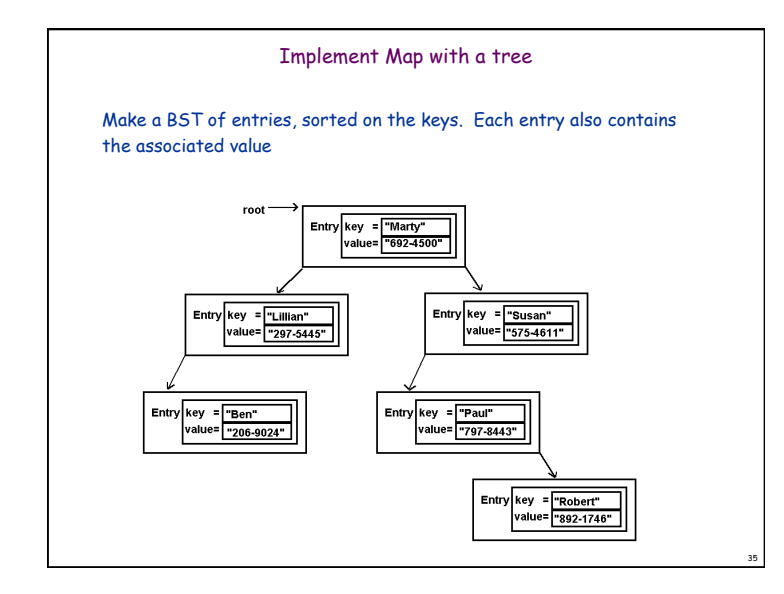

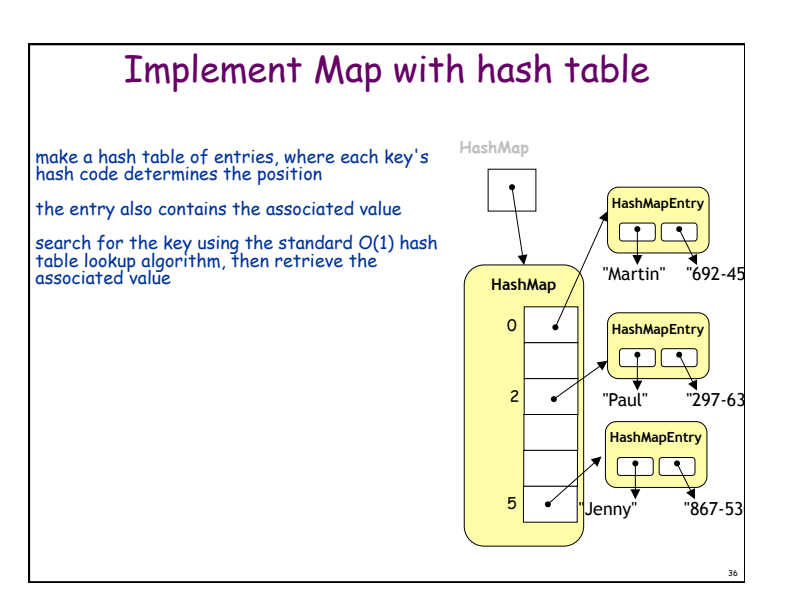

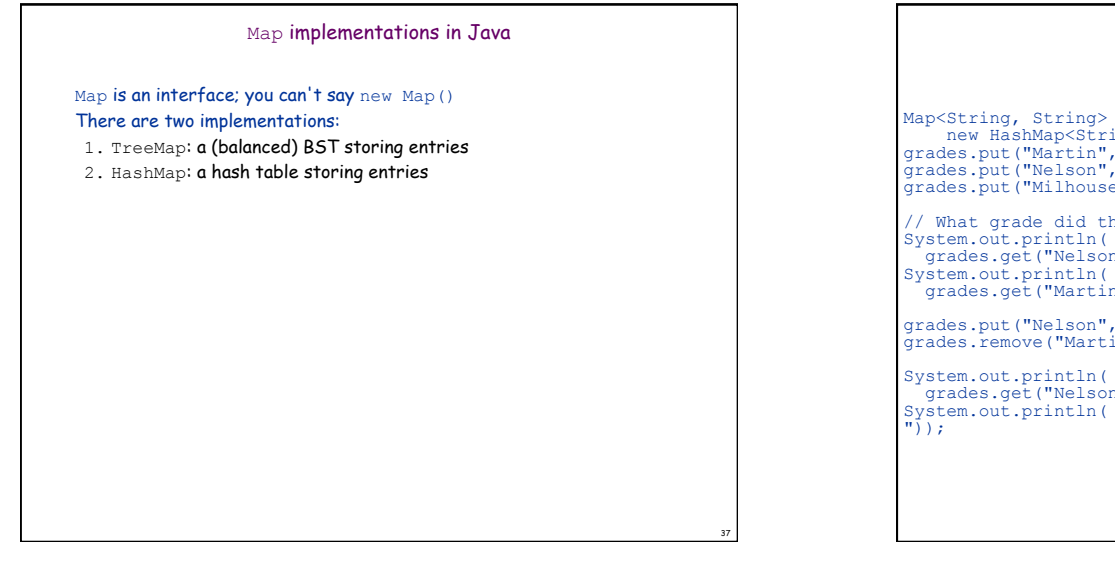

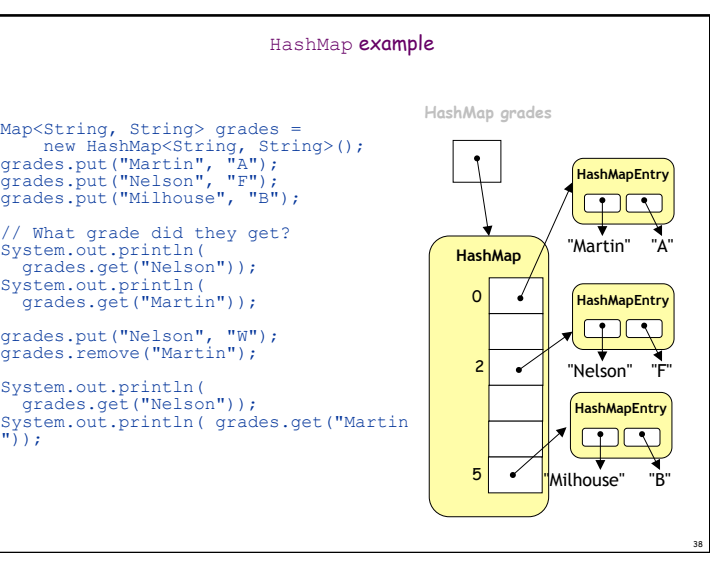

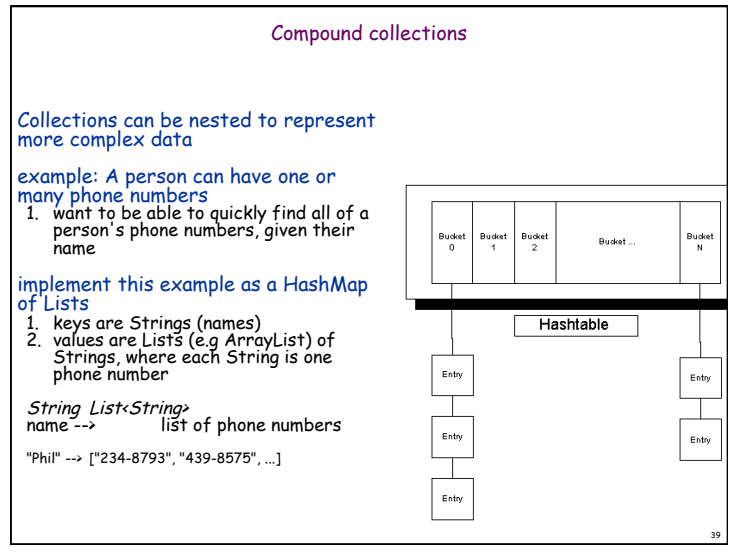

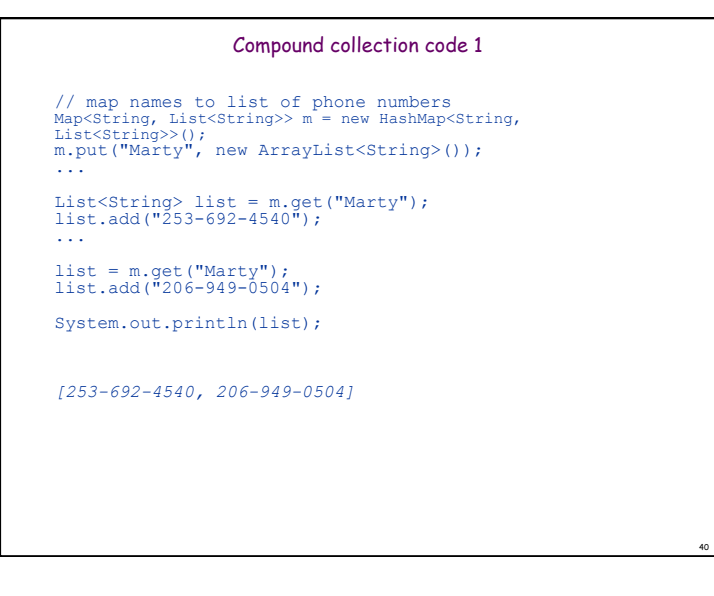

44

# Compound collection code 2

// map names to set of friends Map<String, Set<String>> m = new HashMap<String, Set<String>>(); m.put("Marty", new HashSet<String>());

... Set set = m.get("Marty"); set.add("James");

... set = m.get("Marty"); set.add("Mike"); System.out.println(set); if (set.contains("James")) System.out.println("James is my friend");

*{Mike, James} James is my friend* 

# **Overriding hashCode**

41

43

# General contract: if equals is overridden, hashCode should be overridden also

#### Conditions for overriding hashCode:

- 1. should return same value for an object whose state hasn't changed since last call
- 2. if x.equals(y), then x.hashCode() ==  $y.$ hashCode()
- 3. (if  $!x$ . equals(y), it is not necessary that  $x.hashCode()$  !=  $y.hashCode()$  ...  $why?)$

# Advantages of overriding hashCode

- 1. your objects will store themselves correctly in a hash table
- 2. distributing the hash codes will keep the hash balanced: no one bucket will contain too much data compared to others

# Objects and Hashing: hashCode

HashMap uses hashCode method on objects to store them efficiently (O(1) lookup time)

1. hashCode method is used by HashMap to partition objects into buckets and only search the relevant bucket to see if a given object is in the hash table

# If objects of your class could be used as a hash key, you should override hashCode

1. hashCode is already implemented by most common types: String, Double, Integer, List

## Overriding hashCode, cont'd.

# Things to do in a good hashCode implementation

- 1. make sure the hash code is same for equal objects
- 2. try to ensure that the hash code will be different for different objects
- 3. ensure that the hash code value depends on every piece of state that is important to the object
- 4. preferrably, weight the pieces so that different objects won't happen to add up to the same hash code

#### public class Employee {

```
 public int hashCode() { 
      return 7 * this.name.hashCode() 
           + 11 * new Double(this.salary).hashCode() 
           + 13 * this.employeeID; 
 }
```